**Ergebnisliste Damen/Herren 13.09.2015**

### **Marathon**

**INOFFIZIELLES ERGEBNIS**

#### **Ergebnisse Herren / Results Men**

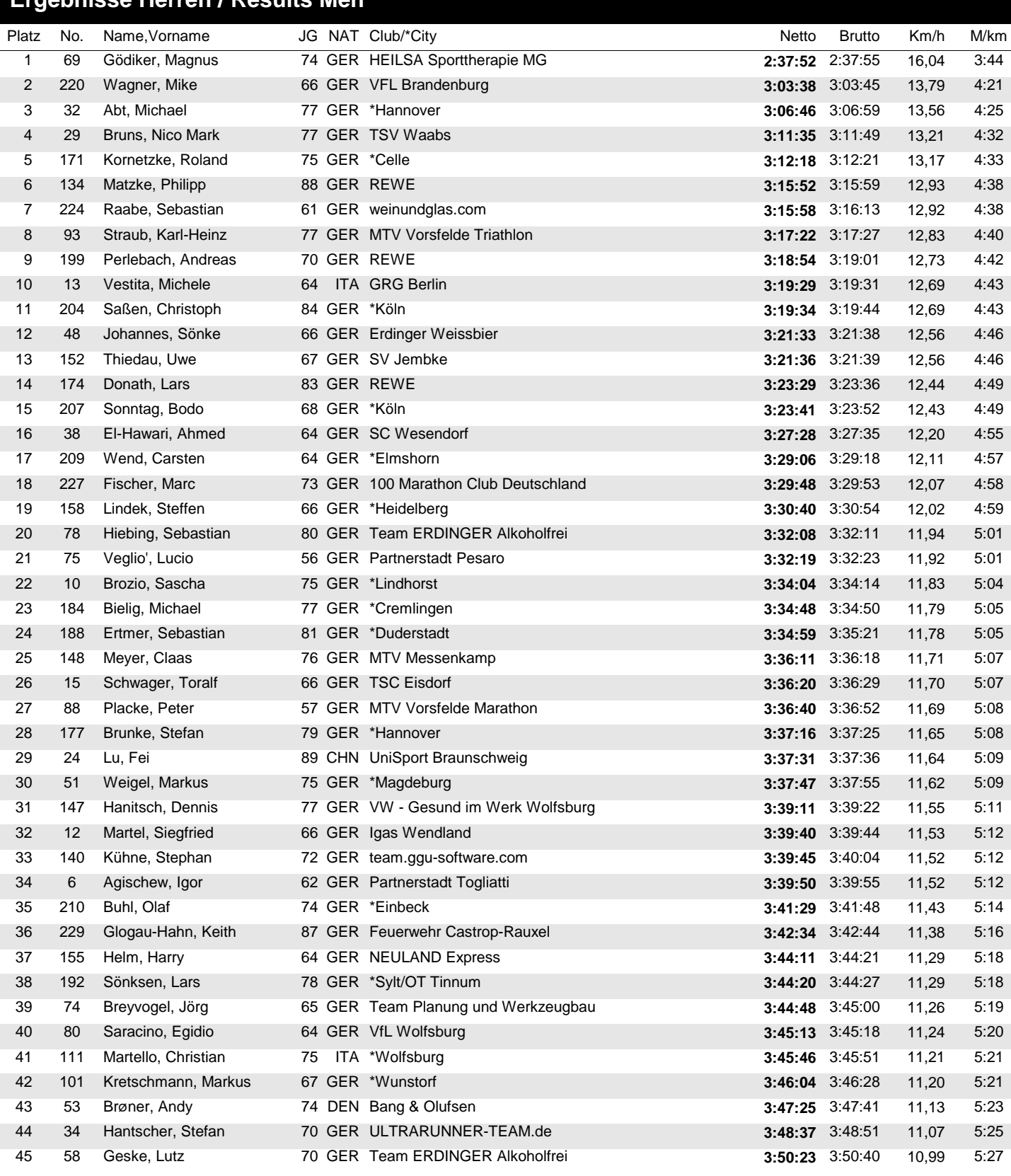

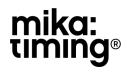

**Ergebnisliste Damen/Herren 13.09.2015**

### **Marathon**

**INOFFIZIELLES ERGEBNIS**

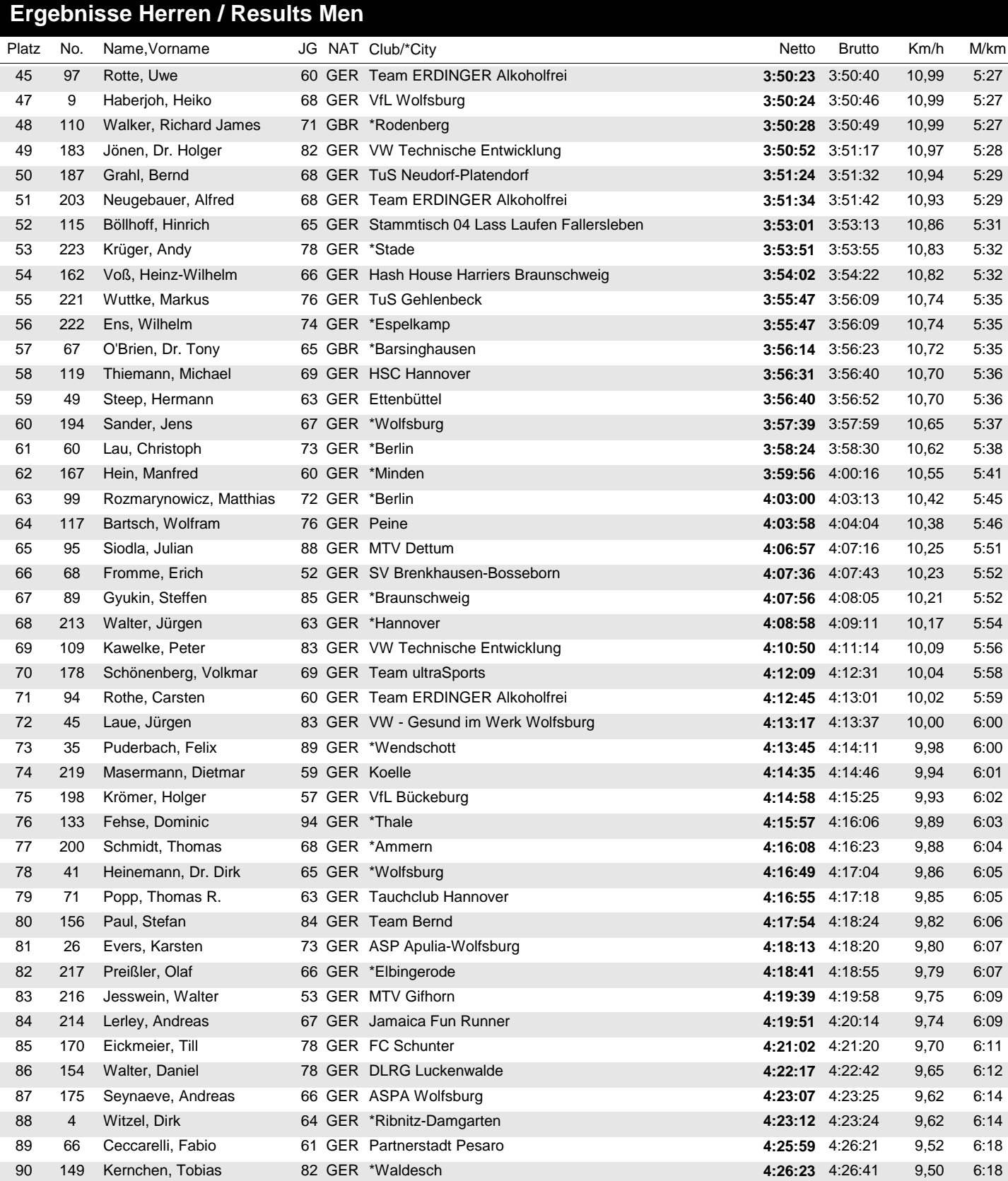

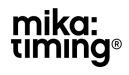

**Ergebnisliste Damen/Herren 13.09.2015**

#### **Marathon**

**INOFFIZIELLES ERGEBNIS**

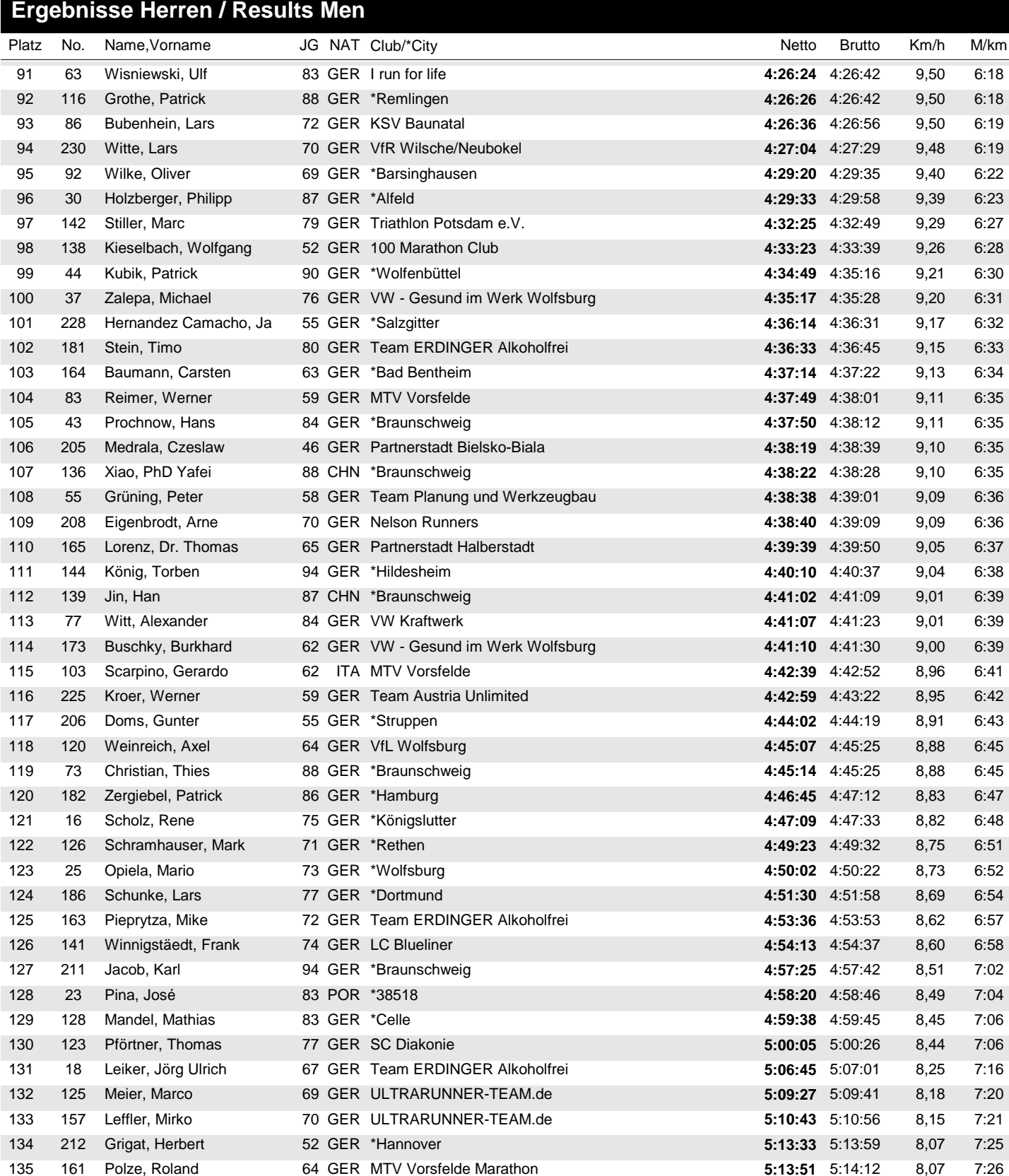

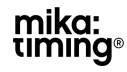

**Ergebnisliste Damen/Herren 13.09.2015**

#### **Marathon**

**INOFFIZIELLES ERGEBNIS**

### **Ergebnisse Herren / Results Men**

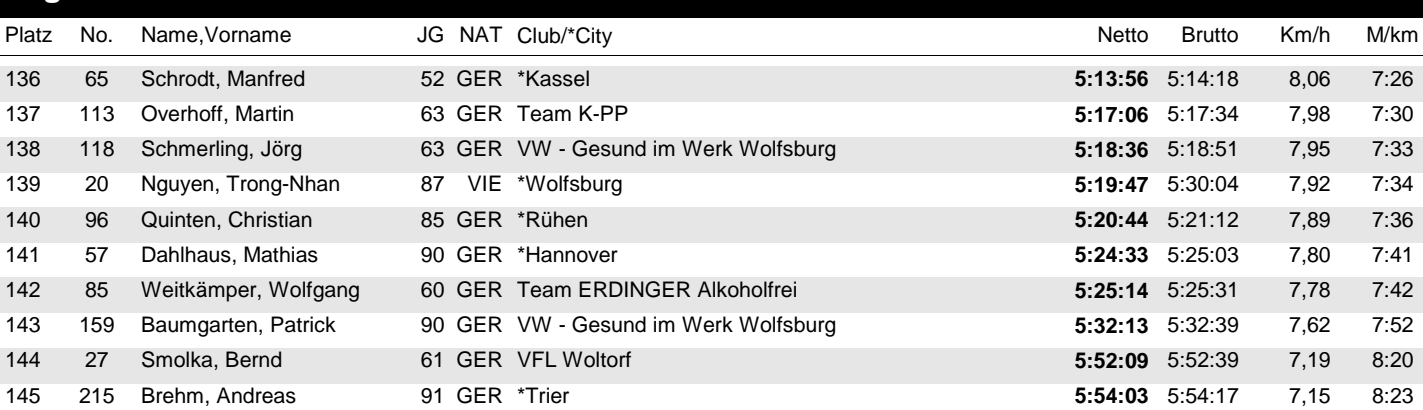

**Ergebnisliste Damen/Herren 13.09.2015**

### **Marathon**

**INOFFIZIELLES ERGEBNIS**

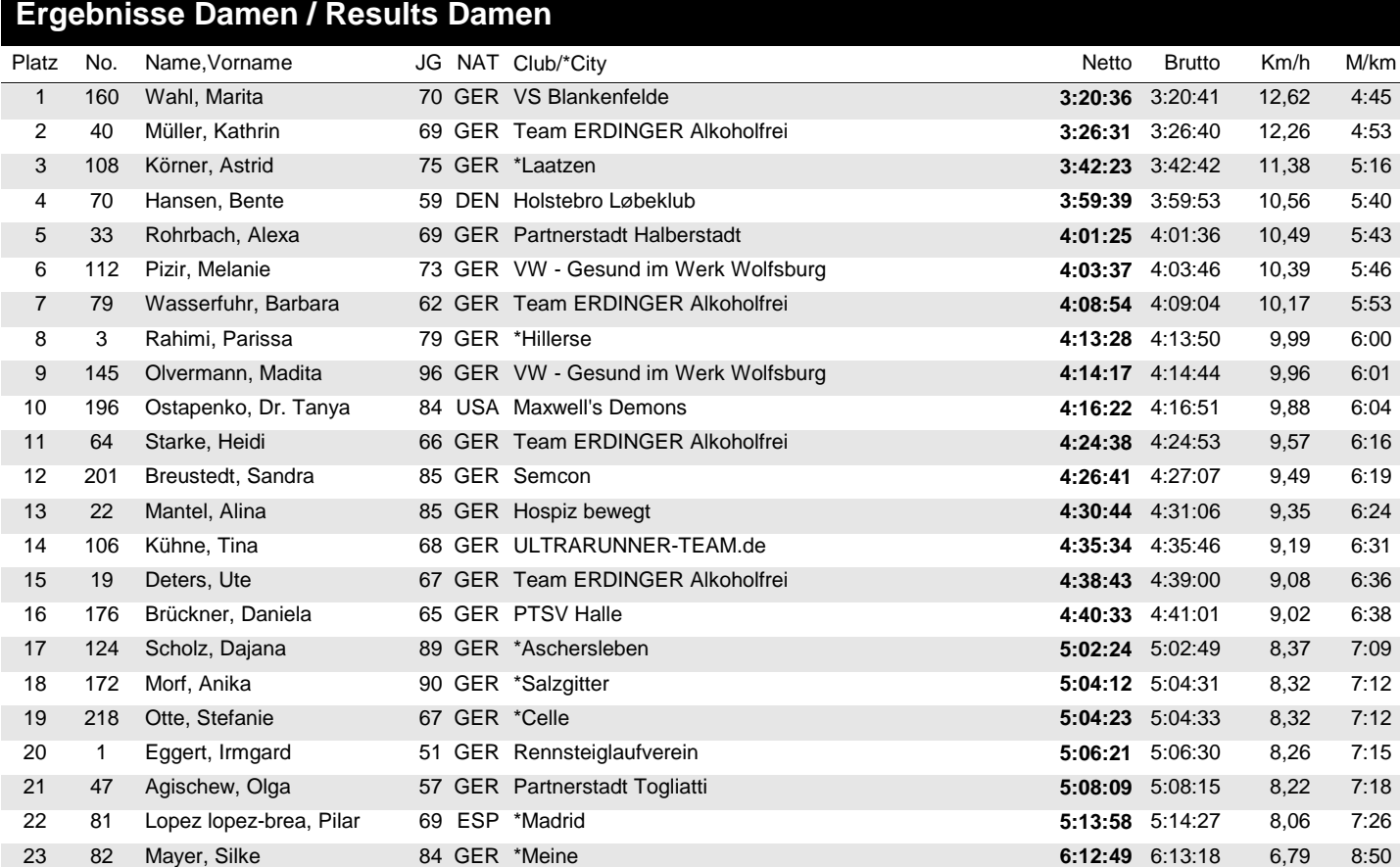

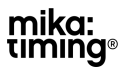